**ROSS\_AML\_OF\_FAB\_M7\_TYPE**

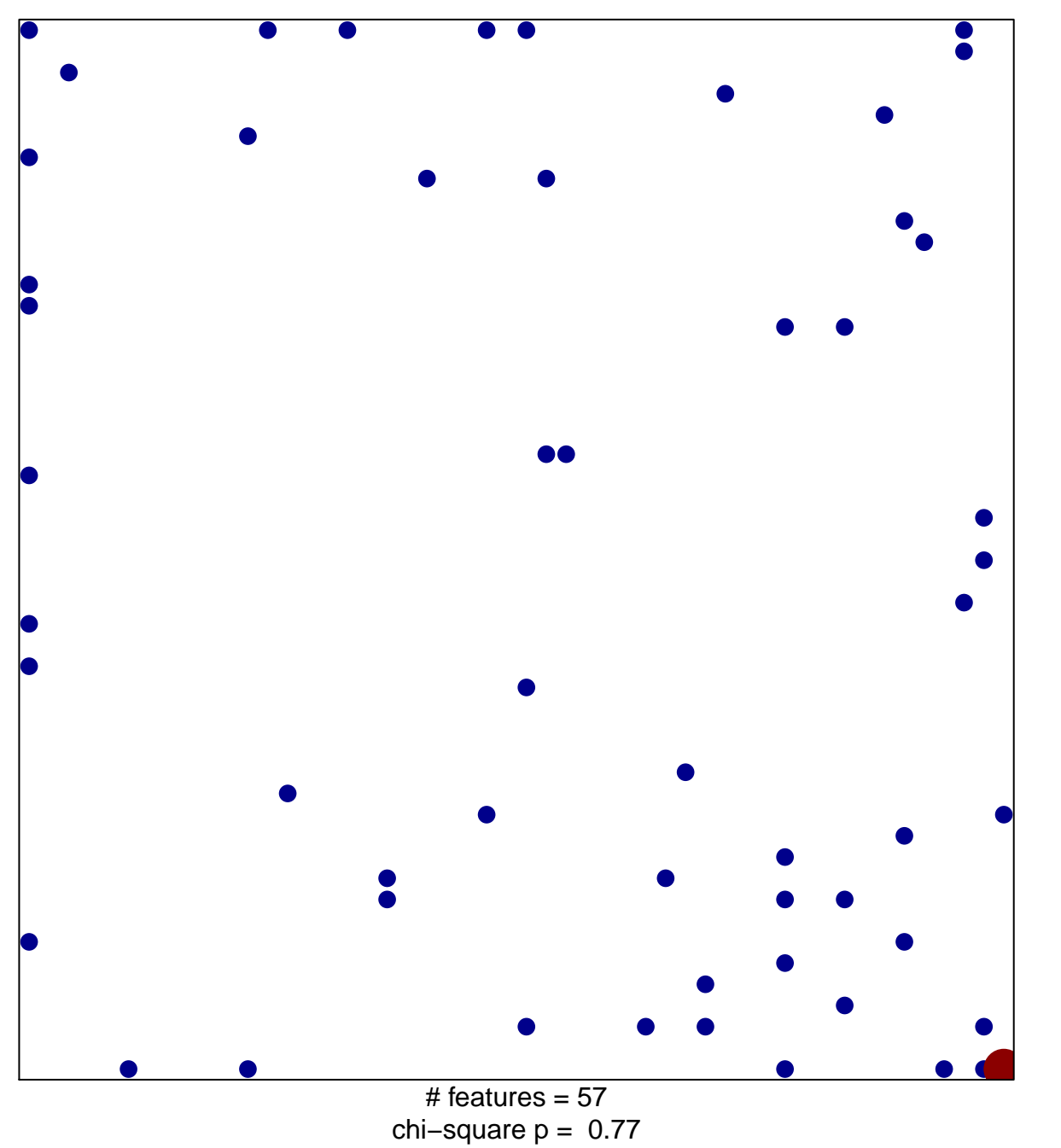

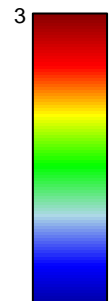

1

## **ROSS\_AML\_OF\_FAB\_M7\_TYPE**

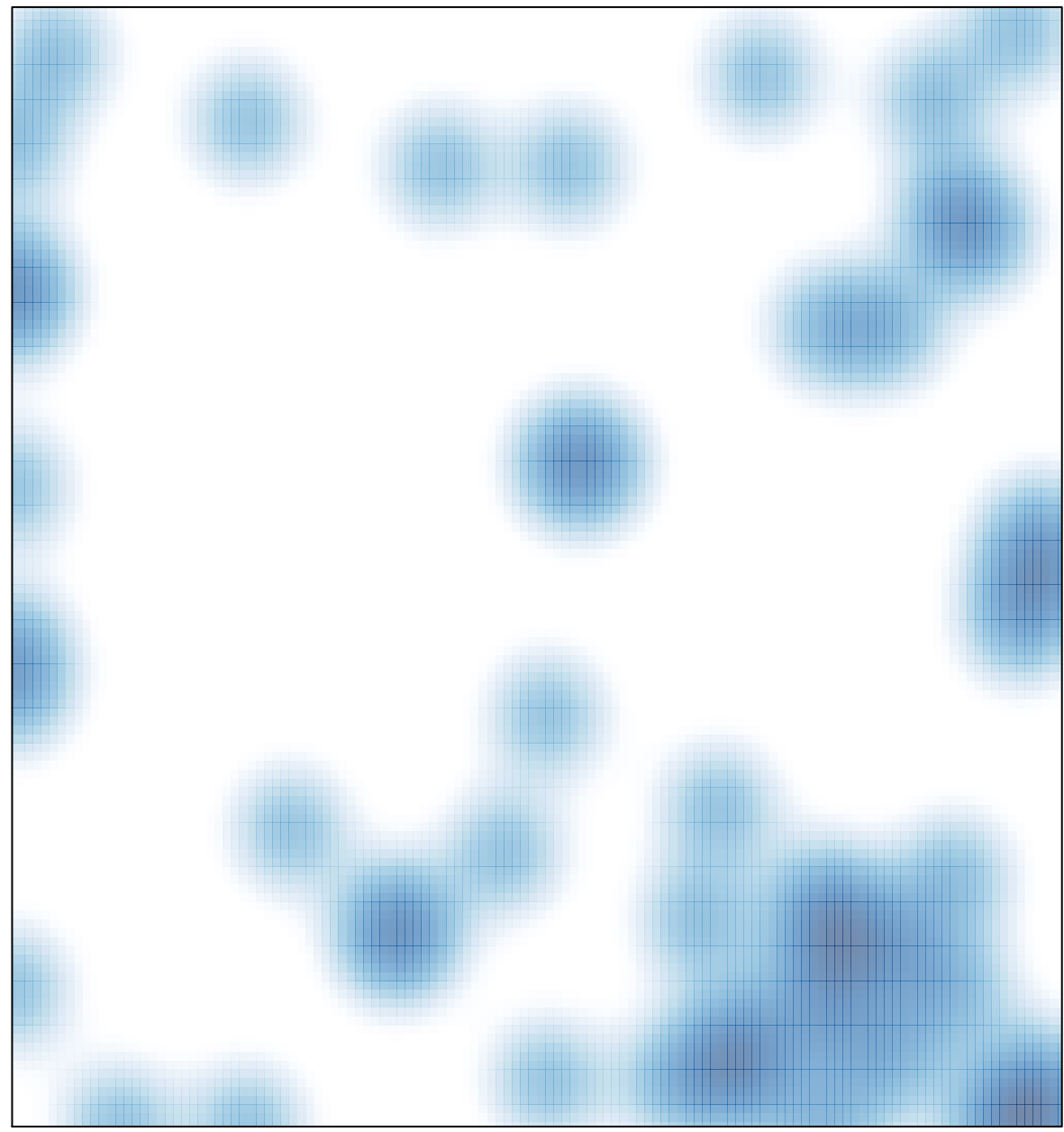

# features =  $57$ , max =  $3$